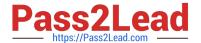

# **EW0-100**<sup>Q&As</sup>

Extreme Networks Associate (ENA)

# Pass Extreme Networks EW0-100 Exam with 100% Guarantee

Free Download Real Questions & Answers PDF and VCE file from:

https://www.pass2lead.com/ew0-100.html

100% Passing Guarantee 100% Money Back Assurance

Following Questions and Answers are all new published by Extreme Networks Official Exam Center

- Instant Download After Purchase
- 100% Money Back Guarantee
- 365 Days Free Update
- 800,000+ Satisfied Customers

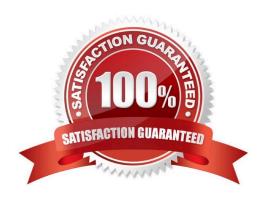

### https://www.pass2lead.com/ew0-100.html

#### **QUESTION 1**

| What information            | can vou  | find using   | the show  | edn | command? |
|-----------------------------|----------|--------------|-----------|-----|----------|
| vviiai ii ii Oi ii ialiOi i | carr you | illiu usiliy | IIIE SHOW | cup | Command: |

- A. The master port of any load share groups.
- B. The speed and duplex settings of the ports connecting the two switches.
- C. The active load sharing algorithm.
- D. The port number of the remote switch that connects to the local switch.

Correct Answer: D

#### **QUESTION 2**

What steps would you take to configure an SNMP read-write community string called "EU.NT.B9" on your switch?

- A. config snmp community read-write eu.nt.b9
- B. config snmp add community read-write eu.nt.b9
- C. create snmp read-write community eu.nt.b9
- D. create snmp add read-write community eu.nt.b9

Correct Answer: A

#### **QUESTION 3**

The OSPF area ID of the backbone area is \_\_\_\_\_.

Correct Answer: 0.0.0.0

#### **QUESTION 4**

When the command disable stpd port 4:1-4:8 is entered what is the result?

- A. Ports 4:1-4:8 are placed into the blocking state.
- B. Ports 4:1-4:8 are placed into the listening state.
- C. Ports 4.1-4.8 are placed into the learning state.
- D. Ports 4:1-4:8 are placed into the forwarding state.

Correct Answer: D

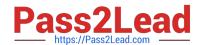

## https://www.pass2lead.com/ew0-100.html

2024 Latest pass2lead EW0-100 PDF and VCE dumps Download

#### **QUESTION 5**

What options must be configured when running ESRP and Spanning Tree within the same VLAN on the same switch?

- A. ESRP groups must be configured.
- B. ESRP domains must be configured.
- C. ESRP host-attach must be configured.
- D. ESRP and STP are not supported on the same switch.

Correct Answer: D

EW0-100 PDF Dumps

EW0-100 Practice Test EW0-100 Exam Questions